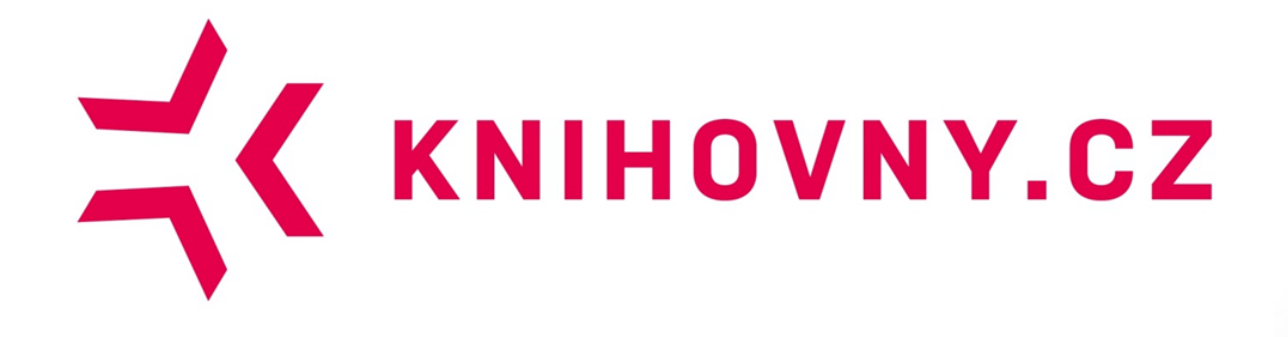

# **Aneb jak se dělá discovery systém**

**Jana Kurfürstová**

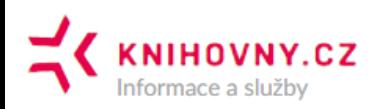

Inspirace Adresář knihoven 6 Přihlášení ? English

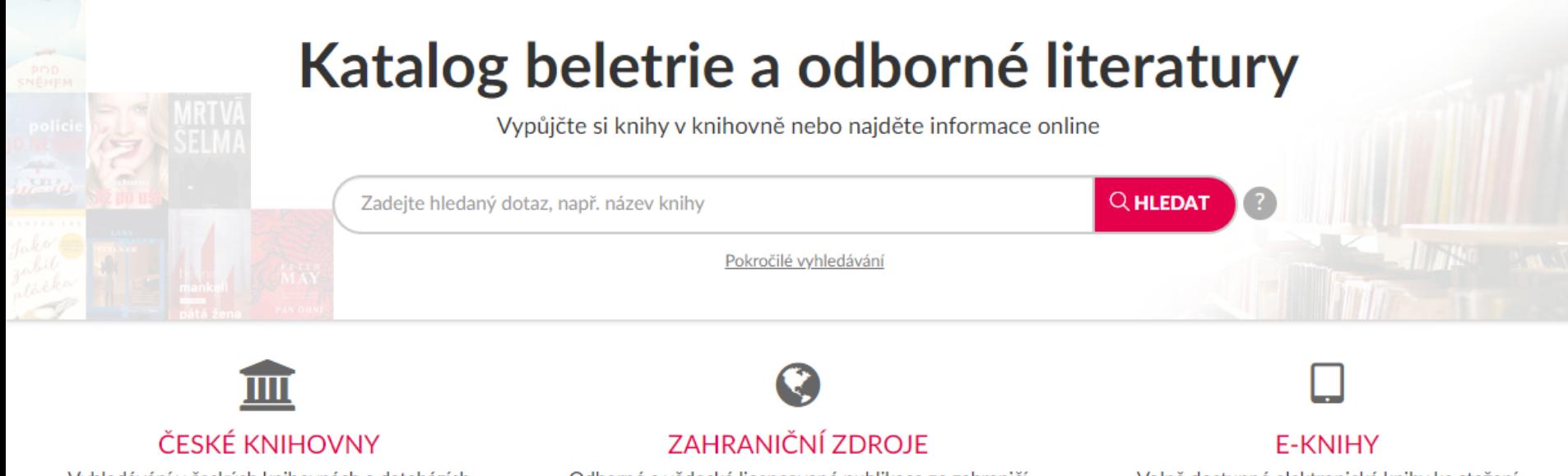

Vyhledávání v českých knihovnách a databázích

Odborné a vědecké licencované publikace ze zahraničí

Volně dostupné elektronické knihy ke stažení

### Online knihy do karantény

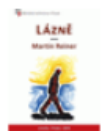

Lázně Martin Reiner, 1964-

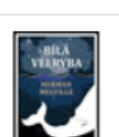

Bílá velryba Herman Melville, 1819-1891

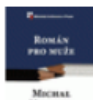

Román pro muže Michal Viewegh, 1962-

### E-knihy: Detektivky

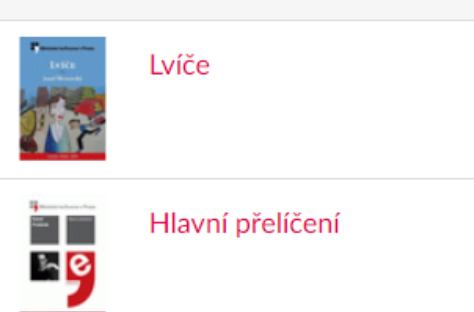

#### Ruce vzhůru!

### Informujeme

### Rozcestník e-zdrojů

Připravili jsme rozcestník e-zdrojů podle věkových skupin. Podívejte se, co mohou online využívat děti a mládež, studenti VŠ, dospělí nebo senioři.

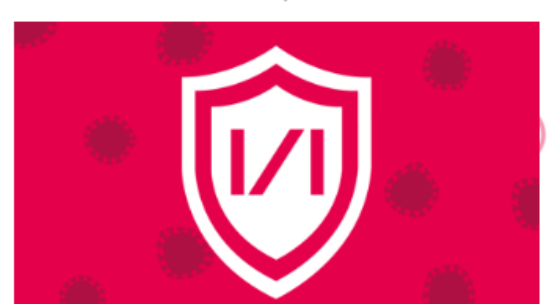

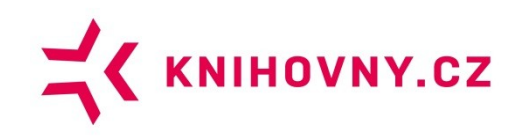

### **O čem to bude?**

- **Jak portál funguje, jak je technicky řešený**
- **Co znamená zapojení pro knihovnu**
- **Tj. PROČ JE PORTÁL TAKOVÝ JAKÝ JE?**

A pokud možno taky demonstrace toho,

• **PROČ JE KNIHOVNICTVÍ ATRAKTIVNÍ OBOR Z HLEDISKA DATOVÉHO A INFORMAČNÍHO MANAGEMENTU?**

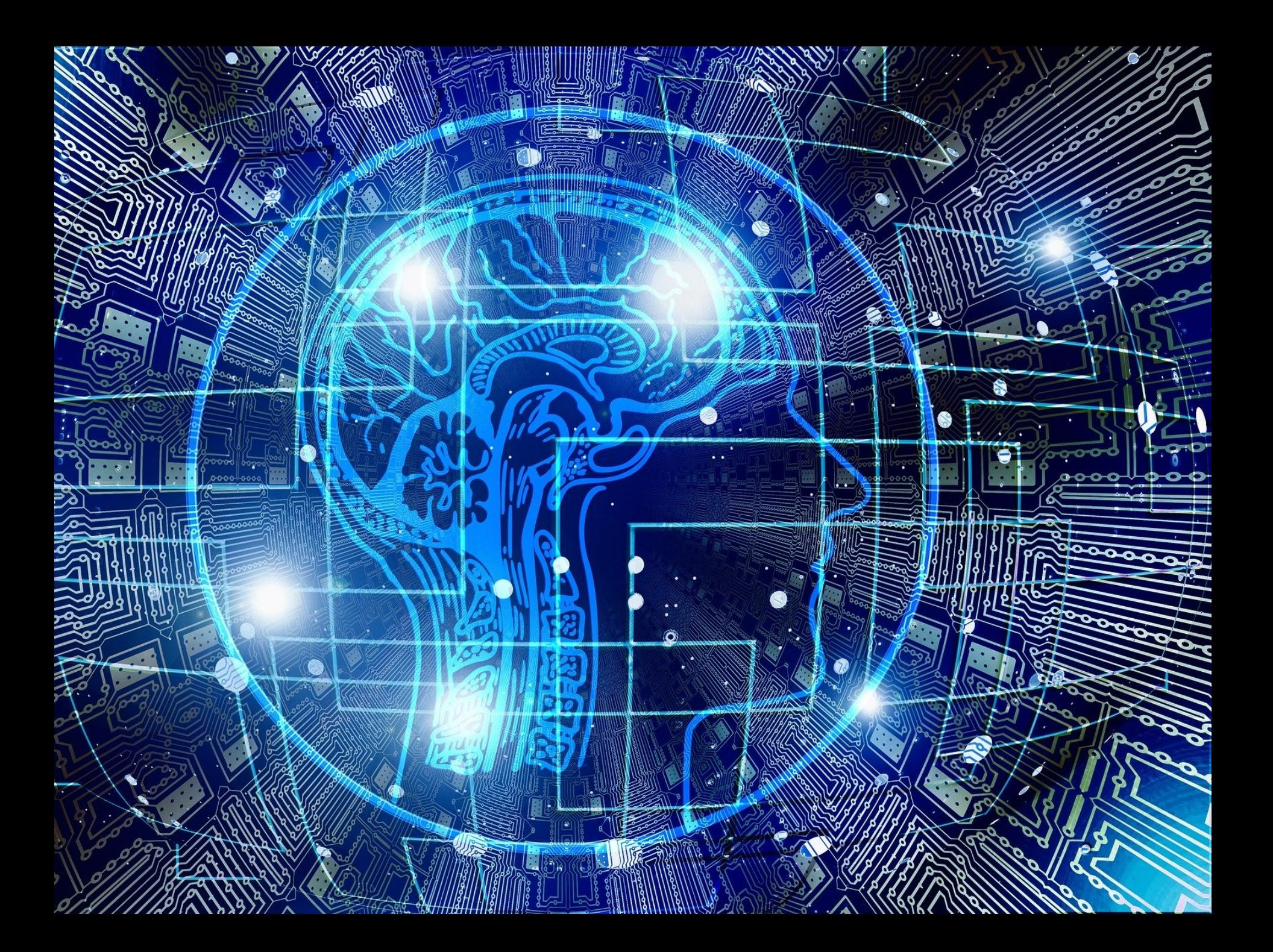

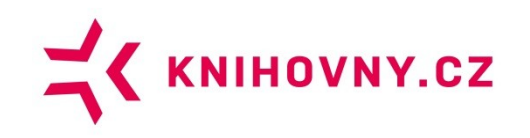

### **O čem to nebude?**

- **Co všechno portál umí**
- **Představení zapojených zdrojů**
- **Jak se liší portál od Souborného katalogu**
- **Jak se portál používá, tipy a triky**
- **Proč je portál dobrá věc (filozofie centralizovaných služeb atd.)**
- **Tj. ne CO JE PORTÁL VLASTNĚ ZAČ A K ČEMU JE DOBRÝ?**

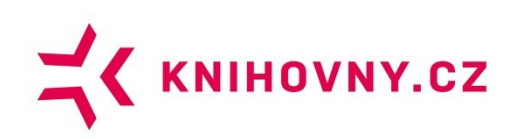

### **VELMI stručné shrnutí funkcí portálu**

- **Prohledávání záznamů ze [zapojených knihoven](https://www.knihovny.cz/Portal/Page/zapojene-knihovny-a-zdroje), (i digitálních), bibliografií, dalších zdrojů (+ EDS)**
	- **Pokročilé vyhledávání, fasety, našeptávač, [řezy](https://www.knihovny.cz/Portal/Page/brany-a-rozcestniky)…**
	- **Co nejpřehlednější prezentace výsledků vyhledávání (deduplikace, relevance)**
- **Zobrazení informací o dokumentech**
	- **Info z metadat, aktuální dostupnost, citace…**
- **Funkce pro přihlášené uživatele**
	- **Čtenářské konto, požadavky, propojování identit…**
- **Další funkce:**
	- **Seznamy oblíbených, uložená vyhledávání, inspirační seznamy, adresář knihoven, [mikroportály](https://www.knihovny.cz/Portal/Page/brany-a-rozcestniky)…**
- **Služby knihovnám:**
	- **Z39.50, federativní vyhledávání pro MVS, linkserver**

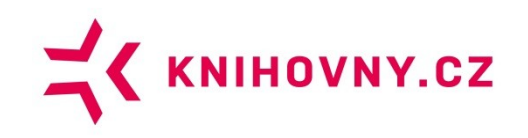

### **Discovery systémy**

- **Trend současného knihovnictví.**
- **Komplexní nástroje**, které vycházejí z **principů intuitivně použitelných internetových vyhledávačů** a dalších běžně používaných webových služeb.
- **Specifika:**
	- **Prohledávání společného indexu budovaného z průběžně sklízených a deduplikovaných záznamů z vícera informačních zdrojů.**

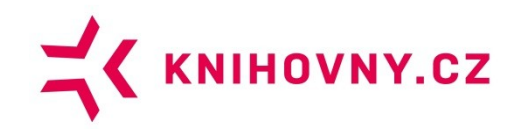

### Discovery systém **Federativní vyhledávač**

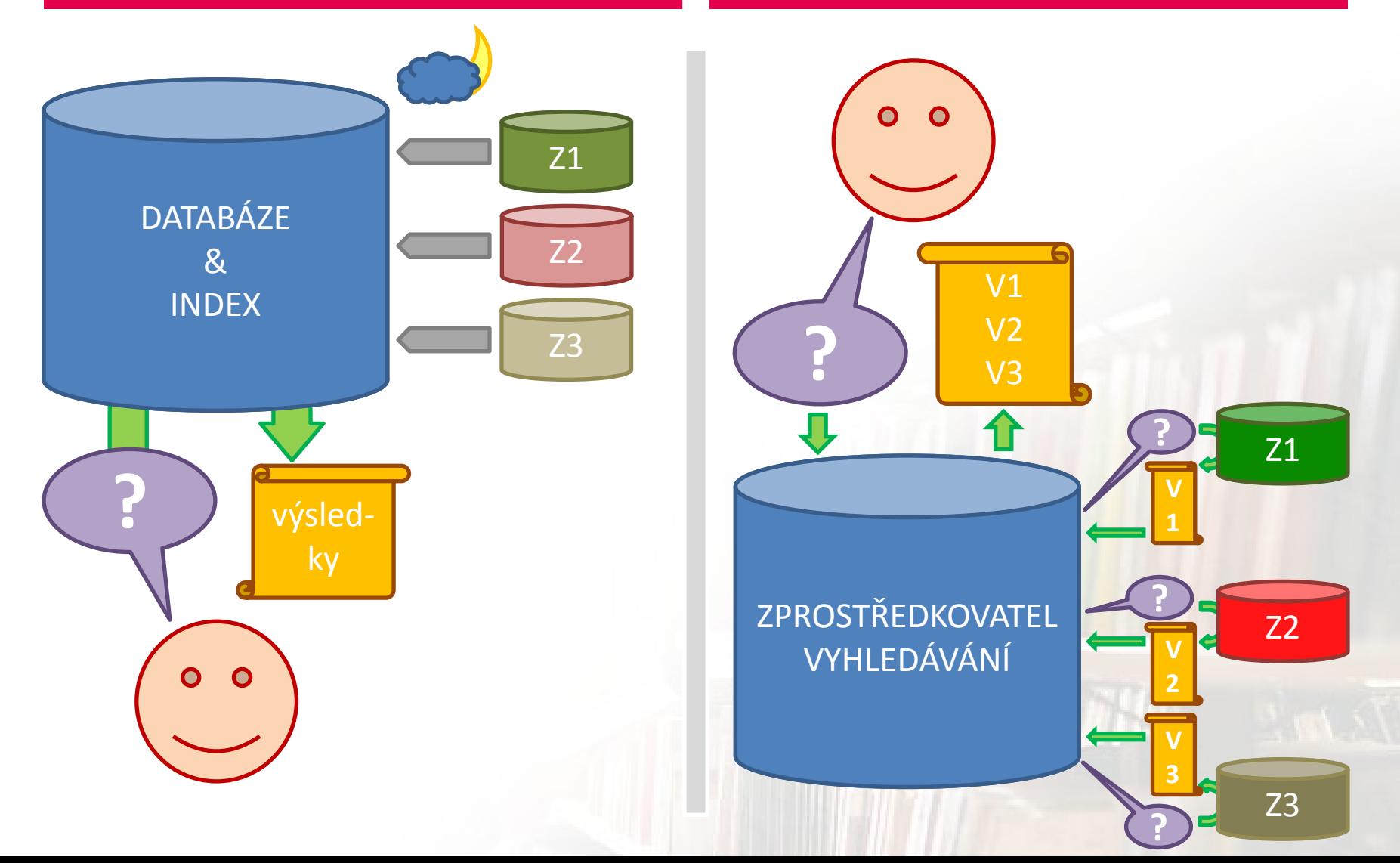

![](_page_8_Picture_0.jpeg)

### **Discovery systémy**

- **Trend současného knihovnictví.**
- **Komplexní nástroje**, které vycházejí z **principů intuitivně použitelných internetových vyhledávačů** a dalších běžně používaných webových služeb.
- **Specifika:**
	- **Prohledávání společného indexu budovaného z průběžně sklízených a deduplikovaných záznamů z vícera informačních zdrojů.**
	- Řazení výsledků vyhledávání dle relevance a minimalizace případů nulového výsledku.
	- Obohacování záznamů pomocí tezaurů, obálek, obsahů a odkazů na tematicky návazné záznamy.
	- **Odkazování na plné texty, kdykoliv je to možné.**
	- Ukládání záznamů i výsledků vyhledávání, exporty záznamů pro citační manažery, možnost vložit hodnocení nebo komentář.

![](_page_9_Picture_0.jpeg)

## **Záznamy v knihovním systému**

- Bibliografické záznamy dle mezinárodních standardů
	- Metadatový formát **[MARC 21](https://www.loc.gov/marc/)**
	- Katalogizační pravidla **RDA** (dříve AACR2)
	- Syntaxe ISBD (pro zobrazování údajů v přehledné podobě)

![](_page_10_Picture_54.jpeg)

![](_page_10_Picture_55.jpeg)

# **Záznam ve formátu MARC 21**

- Pole
	- **Indikátory**
	- Podpole
- Údaje v přirozeném jazyce
- Kódované údaje
- Provazby na autority a kontrolované slovníky

![](_page_11_Picture_0.jpeg)

### **Záznamy v knihovním systému**

- Knihovníci nemusí tvořit záznamy ručně
	- Záznamy lze **přebírat** ze SK ČR, NK ČR či jiné knihovny
	- Přebírání vhodné vždy, když se nekatalogizuje nějaký lokální unikát
	- Ruční tvorbou záznamů se do metadat vnáší chyby – **KREATIVITA PŘI KATALOGIZACI ŠKODÍ!!!**
- Údaje o knihovních jednotkách (exemplářích) vedeny zvlášť (na portálu řešeno přidaným zvláštním MARCovým polem 996)

![](_page_12_Picture_0.jpeg)

### **Jak dostat záznamy do portálu?**

![](_page_12_Picture_2.jpeg)

![](_page_13_Picture_0.jpeg)

## **Jak dostat záznamy do portálu?**

### • **Protokol [OAI-PMH](http://www.openarchives.org/OAI/openarchivesprotocol.html)**

- Velmi jednoduchý (6 instrukcí)
- **HTTP** (GET, POST), **XML** (MarcXML)
- Každý záznam má **hlavičku** (ID, datum poslední změny, status, příslušnost do setů) a **tělo**
- Knihovní systém má **OAI data provider**
	- Vystavuje záznamy v setu v požadované podobě
- Portál má **OAI harvester**
	- Každý den sklízí nové a aktualizované záznamy
	- Při zapojování knihovny a cca 2x do roka sklízí všechno znovu
- **Někdy to vázne:** data provider neumí preferované instrukce, neaktualizuje datestampy, negeneruje do záznamu info o jednotkách, korektně nemaže záznamy

![](_page_14_Picture_0.jpeg)

### **Zpracování záznamů v databázi (PostgreSQL)**

- **Sklizené záznamy jdou do databáze, kde:**
	- **Uloží se celé, jak jsou** (s případným ošetřením výjimek)
	- **Vygenerují se z nich deduplikační klíče**
	- **Provede se deduplikace,** tj. na základě porovnávání klíčů se vytvoří **hierarchie sloučených a lokálních záznamů**
	- **DEDUPLIKUJEME NA ÚROVNI VYDÁNÍ** (provedení)

![](_page_15_Picture_0.jpeg)

![](_page_16_Picture_0.jpeg)

## **Deduplikační klíče**

- **Tvořeny z údajů, jejichž kombinace identifikuje dokument:**
	- **Typ dokumentu** (nezbytné znát pro další zpracování, ale velmi složitě rozpoznatelné)
	- **ISBN, ISSN, ISMN, čČNB, OCN (OCLC), EAN, UUID, nakladatelské číslo** (nebývají ve starších záznamech, v ISBN bývají chyby)
	- **Autor, názvové údaje, rok vydání, vydavatel, jazyk, edice, počet stran, zdrojový dokument** (u článků)
	- **Údaje o sloučení v Souborném katalogu, cluster NKP/MZK/VKOL** (nejvyšší možná úroveň sdílené katalogizace)

![](_page_17_Picture_0.jpeg)

![](_page_18_Picture_0.jpeg)

# **Deduplikační kroky**

- **Proces porovnávání záznamů pomocí různých kombinací klíčů**
- **V případě shody** (výjimečně i podobnosti) **klíčů v kombinaci usoudíme, že záznam popisuje stejný dokument**
- **Výstupem deduplikace jsou sloučené záznamy, které propojují lokální záznamy popisující stejný dokument** (ve sloučeném záznamu může být i jen jeden záznam, když zůstane sám)

![](_page_19_Picture_0.jpeg)

## **Deduplikační kroky**

![](_page_19_Figure_2.jpeg)

![](_page_20_Picture_0.jpeg)

### Problémy s deduplikací

![](_page_20_Picture_2.jpeg)

![](_page_21_Picture_0.jpeg)

### Labyrint pohybu

Renata Červenková, 1950- (Q) 2018

图 Knihy

### Nalezeno v 1 instituci

Jihočeská vědecká knihovna v Českých Budějovicích

![](_page_21_Picture_6.jpeg)

### Labyrint pohybu

Renata Červenková, 1950- (Q

2018

Knižní rozhovor s renomovaným fyzioterapeutem prof. Kolářem. Hýbeme se buď málo, nebo špatně a pohyb se vytrácí nejen ze života, ale i z medicíny,"tvrdí profesor Pavel Kolář, renomovaný...

### Nalezeno v plném textu:

"...Renata Červenková / Pavel Kolář LABYRINT POHYBU i I Vyšehrad ROZHOVORY, / g'a ;t i LABYRINT ..."

#### Nalezeno v 44 institucích

Studijní a vědecká knihovna Plzeňského kraje

Vědecká knihovna v Olomouci Zobrazit další instituce v

图 Knihy

![](_page_21_Picture_17.jpeg)

### Labyrint pohybu: rozhovory

Pavel Kolář, 1963- 2

### 2018

Knižní rozhovor s renomovaným fyzioterapeutem prof. Kolářem."Hýbeme se buď málo, nebo špatně a pohyb se vytrácí nejen ze života, ale i z medicíny,"tvrdí profesor Pavel Kolář, renomovaný...

#### Nalezeno v 1 instituci

#### Městská knihovna Písek

![](_page_22_Picture_0.jpeg)

### **Problémy s deduplikací**

- **Každý si to napsal po svém, někdo s překlepy, někdo schválně proti pravidlům** (protože prý kvůli čtenářům)**, něco je z retrokonverze, něco je z dob, kdy na správnost knihovna moc nehleděla…**
- **Klíče děláme bez diakritiky, malými písmeny, pouze alfanumerické znaky, arabská čísla v titulech převádíme na římská** (kvůli sjednocení, opačným směrem by to nešlo), ale ani to nestačí, když se někomu např. nechtělo psát celý název, protože byl moc dlouhý.
- **Nejčastější problémy:**
	- **Kusé záznamy periodik, knižní série a vícedílné monografie, komiksy a**  zákony, rozkopírovaná ISBN, "tvůrčí" nakládání s názvovými údaji, AV média, **nerespektování typů dokumentů** (svázaná periodka, mapy…)
- **Naše nesplnitelné přání:**

*Nejlepší by bylo, kdyby knihovna zahodila, všechno, co už existuje v Souborném katalogu, a stáhla to z něho (v zahr. obvyklá praxe).*

![](_page_23_Picture_0.jpeg)

### **Indexace**

- Databáze je dobrá na manipulaci se záznamy, ale při obrovském množství záznamů není vhodná jako vyhledávač
- K obstarání velkého množství dotazů s potřebou rychlé odezvy slouží **index**

![](_page_24_Picture_0.jpeg)

### **Databáze Index**

![](_page_24_Picture_138.jpeg)

![](_page_24_Picture_139.jpeg)

<field name="ctrlnum" type="string" indexed="true" stored="true" multiValued="true"/> <field name="isbn" type="isn" indexed="true" stored="true" multiValued="true"/> <field name="issn" type="isn" indexed="true" stored="true" multiValued="true"/> <field name="oclc\_num" type="string" indexed="true" stored="true" multiValued="true" /> <field name="callnumber" type="string" indexed="true" stored="true"/> <field name="callnumber-a" type="string" indexed="true" stored="true"/> <field name="callnumber-first" type="string" indexed="true" stored="true"/> <field name="callnumber-first-code" type="string" indexed="true" stored="true"/> <field name="callnumber-subject" type="string" indexed="true" stored="true"/> <field name="callnumber-subject-code" type="string" indexed="true" stored="true"/> <field name="callnumber-label" type="string" indexed="true" stored="true"/> <field name="dewey-hundreds" type="string" indexed="true" stored="true" multiValued="true"/> <field name="dewey-tens" type="string" indexed="true" stored="true" multiValued="true"/> <field name="dewey-ones" type="string" indexed="true" stored="true" multiValued="true"/> <field name="dewey-full" type="string" indexed="true" stored="true" multiValued="true"/> <field name="dewey-sort" type="string" indexed="true" stored="true" /> <field name="dewey-sort-browse" type="string" indexed="true" stored="true" multiValued="true" /> <field name="dewey-raw" type="string" indexed="true" stored="true" multiValued="true" /> <field name="author2" type="textProper" indexed="true" stored="true" multiValued="true"/> <field name="author2Str" type="string" indexed="true" stored="true" multiValued="true"/> <field name="author2-role" type="string" indexed="true" stored="true" multiValued="true"/> <field name="author\_fuller" type="textProper" indexed="true" stored="true" /> <field name="author\_additional" type="textProper" indexed="true" stored="true" multiValued="true"/> <field name="author\_additionalStr" type="string" indexed="true" stored="true" multiValued="true"/> <field name="title\_alt" type="text" indexed="true" stored="true" multiValued="true"/> <field name="title\_old" type="text" indexed="true" stored="true" multiValued="true"/> <field name="title\_new" type="text" indexed="true" stored="true" multiValued="true"/> <field name="dateSpan" type="string" indexed="true" stored="true" multiValued="true"/> <field name="series" type="text" indexed="true" stored="true" multiValued="true"/> <field name="series2" type="text" indexed="true" stored="true" multiValued="true"/> <field name="topic" type="text" indexed="true" stored="true" multiValued="true"/> <field name="topic\_unstemmed" type="textProper" indexed="true" stored="false" multiValued="true"/> <field name="topic\_facet" type="string" indexed="false" stored="true" multiValued="true" docValues="true"/> <field name="topic\_browse" type="string" indexed="true" stored="false" multiValued="true"/> <field name="author\_browse" type="string" indexed="true" stored="false" multiValued="true"/> <field name="genre" type="text" indexed="true" stored="true" multiValued="true"/>

<field name="format" type="string" indexed="true" stored="true" multiValued="true"/> <field name="author" type="textProper" indexed="true" stored="true" termVectors="true" omitNorms="true"/> <field name="author-letter" type="string" indexed="true" stored="true"/> <field name="authorStr" type="textFacet" indexed="true" stored="false"/> <field name="title" type="text" indexed="true" stored="true"/> <field name="title\_sort" type="string" indexed="true" stored="true"/> <field name="title\_sub" type="text" indexed="true" stored="true"/> <field name="title\_short" type="text" indexed="true" stored="true"/> <field name="title\_full" type="text" indexed="true" stored="true"/> <field name="title\_full\_unstemmed" type="textProper" indexed="true" stored="true"/> <field name="title\_fullStr" type="string" indexed="true" stored="true"/> <field name="title\_auth" type="text" indexed="true" stored="true"/> <field name="physical" type="string" indexed="true" stored="true" multiValued="true"/> <field name="publisher" type="textProper" indexed="true" stored="true" multiValued="true"/> <field name="publisherStr" type="string" indexed="true" stored="false" multiValued="true"/> <field name="publishDate" type="string" indexed="false" stored="true" multiValued="true" docValues="true"/> <field name="publishDateSort" type="string" indexed="true" stored="false" sortMissingLast="true" omitNorms="true"/> <field name="edition" type="string" indexed="true" stored="true"/> <field name="description" type="text" indexed="true" stored="true"/> <field name="contents" type="text" indexed="true" stored="true" multiValued="true"/>

<!-- Institutional Fields --> <field name="institution" type="string" indexed="true" stored="true" multiValued="true"/> <field name="region\_institution" type="string" indexed="true" stored="true" multiValued="true"/> <field name="collection" type="string" indexed="true" stored="true" multiValued="true"/> <field name="building" type="string" indexed="true" stored="true" multiValued="true"/> <!-- Generic Fields -->

<field name="url" type="string" indexed="false" stored="true" multiValued="true"/> <field name="thumbnail" type="string" indexed="false" stored="true"/>

<field name="lccn" type="string" indexed="true" stored="true"/>

<field name="fulltext" type="text" indexed="true" stored="true"/> <field name="fulltext\_unstemmed" type="textProper" indexed="true" stored="false"/> <field name="spelling" type="textSpell" indexed="true" stored="true" multiValued="true"/> <field name="spellingShingle" type="textSpellShingle" indexed="true" stored="true" multiValued="true"/>

<field name="language" type="string" indexed="false" stored="true" multiValued="true" docValues="true"/>

<field name="marc\_error" type="string" indexed="false" stored="true" multiValued="true"/> <field name="allfields" type="text" indexed="true" stored="false" multiValued="true"/> <field name="allfields\_unstemmed" type="textProper" indexed="true" stored="false" multiValued="true"/>

<field name="fullrecord" type="string" indexed="false" stored="true"/>

<field name="id" type="string" indexed="true" stored="true"/>

<!-- Core Fields -->

<!-- Catalog Specific Fields -->

<!-- Block join support --> <field name="\_root\_" type="string" indexed="true" stored="true" multiValued="false" required="false"/>

<field name="\_version\_" type="long" indexed="true" stored="true"/>

<dynamicField name="\*\_geo" type="geo" indexed="true" stored="true" multiValued="true" /> <dynamicField name="\*\_display" type="string" indexed="false" stored="true" multiValued="false" /> <dynamicField name="\*\_display\_mv" type="string" indexed="false" stored="true" multiValued="true" /> <dynamicField name="\*\_exact" type="exact" indexed="true" stored="true" multiValued="false" /> <dynamicField name="\*\_exact\_mv" type="exact" indexed="true" stored="true" multiValued="true" />

<dynamicField name="\*\_txtF\_mv" type="textFacet" indexed="true" stored="true" multiValued="true"/> <dynamicField name="\*\_txtP" type="textProper" indexed="true" stored="true"/> <dynamicField name="\*\_txtP\_mv" type="textProper" indexed="true" stored="true" multiValued="true"/> <dynamicField name="\*\_int" type="integer" indexed="true" stored="true"/> <dynamicField name="\*\_int\_mv" type="integer" indexed="true" stored="true" multiValued="true"/> <dynamicField name="\*\_boolean" type="boolean" indexed="true" stored="true" required="false" /> <dynamicField name="\*\_autocomplete" type="text\_autocomplete" indexed="true" stored="true" multiValued="true" omitNorms="true" omitTermFreqAndPositions="true"/>

<dynamicField name="\*\_txt" type="text" indexed="true" stored="true" docValues="false"/> <dynamicField name="\*\_txt\_mv" type="text" indexed="true" stored="true" multiValued="true" docValues="false"/> <dynamicField name="\*\_txtF" type="textFacet" indexed="true" stored="true"/>

<dynamicField name="\*\_str" type="string" indexed="false" stored="true" docValues="true"/> <dynamicField name="\*\_str\_mv" type="string" indexed="false" stored="true" multiValued="true" docValues="true"/>

<dynamicField name="\*\_isn\_mv" type="isn" indexed="true" stored="true" multiValued="true"/>

<dynamicField name="\*\_isn" type="isn" indexed="true" stored="true"/>

<dynamicField name="\*\_date" type="date" indexed="true" stored="true"/> <dynamicField name="\*\_date\_mv" type="date" indexed="true" stored="true" multiValued="true"/>

<!-- Dynamic fields for customization without schema modification -->

<field name="heading" type="string" indexed="true" stored="true"/>

<!--Indexed fields --> <field name="region\_disctrict\_town\_str\_mv" type="string" indexed="true" stored="true" multiValued="true" docValues="false"/>

<field name="scope\_note" type="string" indexed="false" stored="true" multiValued="true"/> <field name="id\_authority" type="string" indexed="true" stored="true"/> <field name="short\_note\_cs" type="string" indexed="true" stored="true"/> <field name="short\_note\_en" type="string" indexed="true" stored="true"/> <!-- Doesn't need to be stored after successful testing --> <field name="loanRelevance" type="integer" indexed="true" stored="true"/>

<field name="use\_for" type="string" indexed="true" stored="true" multiValued="true"/> <field name="see\_also" type="string" indexed="true" stored="true" multiValued="true"/> <field name="source" type="string" indexed="true" stored="true" multiValued="true"/>

<!-- Custom fields --> <field name="statuses" type="string" indexed="true" stored="true" multiValued="true"/> <field name="title\_display" type="string" indexed="false" stored="true" multiValued="false"/> <field name="publishDate\_display" type="string" indexed="false" stored="true" multiValued="true"/> <field name="nbn" type="string" indexed="false" stored="true" multiValued="false"/> <field name="author\_search" type="textProper" indexed="true" stored="true" multiValued="true"/> <field name="barcodes" type="string" indexed="true" stored="true" multiValued="true"/> <field name="sfx\_links" type="string" indexed="false" stored="true" multiValued="true"/> <field name="citation\_record\_type" type="string" indexed="true" stored="true" multiValued="false"/> <field name="id001\_search" type="string" indexed="true" stored="true" multiValued="true"/> <field name="author\_find" type="textProper" indexed="true" stored="true" multiValued="true"/> <field name="inspiration" type="string" indexed="true" stored="true" multiValued="true"/> <field name="author\_viz" type="textProper" indexed="true" stored="true" multiValued="true"/> <field name="corporation\_viz" type="textProper" indexed="true" stored="true" multiValued="true"/> <field name="subject\_viz" type="textProper" indexed="true" stored="true" multiValued="true"/> <field name="genre\_viz" type="textProper" indexed="true" stored="true" multiValued="true"/> <field name="upv\_ipc\_search" type="upv" indexed="true" stored="false" multiValued="true"/> <!-- Authority fields -->

<field name="recordtype" type="string" indexed="true" stored="true"/> <!-- Tracking fields to keep track of oldest and most recent index times --> <field name="first\_indexed" type="date" indexed="true" stored="true"/> <field name="last\_indexed" type="date" indexed="true" stored="true"/>

<!-- Hierarchy Fields --> <field name="hierarchytype" type="string" indexed="true" stored="true" multiValued="false"/> <field name="hierarchy\_top\_id" type="string" indexed="true" stored="true" multiValued="true"/> <field name="hierarchy\_top\_title" type="string" indexed="true" stored="true" multiValued="true"/> <field name="hierarchy\_parent\_id" type="string" indexed="true" stored="true" multiValued="true"/> <field name="hierarchy\_parent\_title" type="string" indexed="true" stored="true" multiValued="true"/> <field name="hierarchy\_sequence" type="string" indexed="true" stored="true" multiValued="true"/> <field name="is\_hierarchy\_id" type="string" indexed="true" stored="true" multiValued="false"/> <field name="is\_hierarchy\_title" type="string" indexed="true" stored="true" multiValued="false"/> <field name="hierarchy\_browse" type="textFacetRaw" indexed="true" stored="false" multiValued="true"/> <!-- Used for loading correct record driver -->

<field name="genre\_facet" type="textFacet" indexed="true" stored="true" multiValued="true"/> <field name="geographic" type="text" indexed="true" stored="true" multiValued="true"/> <field name="geographic\_facet" type="textFacet" indexed="true" stored="true" multiValued="true"/> <field name="era" type="text" indexed="true" stored="true" multiValued="true"/> <field name="era\_facet" type="textFacet" indexed="true" stored="true" multiValued="true"/> <field name="illustrated" type="string" indexed="true" stored="true" multiValued="false"/> <field name="long\_lat" type="textFacet" indexed="true" stored="true" multiValued="false"/> <!-- Container fields (i.e. for describing journal containing an article) --> <field name="container\_title" type="text" indexed="true" stored="true"/> <field name="container\_volume" type="text" indexed="true" stored="true"/> <field name="container\_issue" type="text" indexed="true" stored="true"/> <field name="container\_start\_page" type="text" indexed="true" stored="true"/> <field name="container\_reference" type="text" indexed="true" stored="true"/>

![](_page_26_Picture_0.jpeg)

### **Indexace**

![](_page_26_Figure_2.jpeg)

![](_page_27_Picture_0.jpeg)

### **Indexace**

- Index neslouží jen ke klasickému **vyhledávání**. Jsou v něm zvláštní typy polí pro **fasety, řazení či zobrazování**.
- Používáme platformu **Solr** (založeno na knihovně Apache Lucene, stejně jako ElasticSearch)
- *Solr používá např. i DuckDuckGo nebo Netflix*

![](_page_27_Picture_58.jpeg)

![](_page_28_Picture_0.jpeg)

### **Správce zdrojů (Record Manager 2)**

- **Celý dosavadní proces** 
	- **(tj. sklizeň, deduplikaci a indexaci)**
	- **dělá [Správce zdrojů](https://github.com/moravianlibrary/RecordManager2)**
	- (Java, inspirovaný Record Managerem z Finna.fi)

![](_page_29_Picture_0.jpeg)

## **VuFind (frontend)**

- **Open source online katalog vylepšený o vyhledávání ve více zdrojích najednou**
- Vyvíjený na Villanova University (ale podílet se mohou i jiní – např. i MZK)
- PHP (+ Apache + MySQL) a využívání Solru
- Více zde: <https://vufind.org/vufind/>
- Pro potřeby portálu byly nutné zásadní modifikace *(práce s uživ. účty, sloučenými a lokálními záznamy, AND a OR hierarchickými fasetami, komunikace s různými knihovními systémy, oborové brány…)*

![](_page_30_Picture_0.jpeg)

### Řazení výsledků vyhledávání dle relevance

- Konfigurace pro Solr ve VuFindu
- · Nastavuje, ve kterých indexových polích má Solr hledat zadaný výraz
- · Důležitost jednotlivých polí upřesňuje ^boost
- Lze specifikovat i nakládání s vyhledávacím výrazem (přesná shoda má vyšší relevanci než substring, substring má vyšší relevanci než výskyt samotných nesousedících slov)

### Příklad konfigurace pro vyhledávání dle názvu

adv\_search\_title\_series:

#### DismaxFields:

- title\_short^500
- $-$  title full^400
- $-$  title^300
- title alt^200
- title\_new^100
- title old
- titleSeries\_search\_txt\_mv

### DismaxParams:

- [bq, "inspiration:top\_results^1"]
- [bf, "if(exists(merged\_records\_boolean),10000,0)" ]
- [bq, "author\_exact:\"@query\"^20000"]
- [bq, "title\_exact:\"@query\"^10000"]
- [bq, "term\_exact:\"@query\"^30000"]
- [bf, ord(publishDateSort)^1]

DismaxHandler: edismax

OuervFields:

titleSeries search txt mv:

- [onephrase, 100]
- $[$ and,  $501$

FilterQuery: "NOT recordtype:library AND NOT recordtype:sfx"

![](_page_31_Picture_0.jpeg)

### **Komunikace s knihovními systémy**

- **Dotahování aktuálních statusů a dostupností knihovních jednotek** 
	- [párováno podle identifikátorů,](https://www.knihovny.cz/Record/kfbz.757319) které už známe ze sklizených záznamů
- **Funkce čtenářského konta**
	- pamatujeme si jen ID uživatelů
	- vše ostatní dotahujeme jen pro potřebu zobrazení
- Nutné zabezpečení i na straně knihoven: samozřejmostí SSL cert., s podporou aktuálního TLS, ale i zamítání požadavků, které nejsou autentizované či z povolených IP adres

![](_page_32_Picture_0.jpeg)

### **Komunikace s knihovními systémy**

- **Aleph a Koha**
	- **Vlastní API**
	- Request: **https://url.cz/api?q1=v1&q2=v2&...**
	- Response: JSON nebo XML
- **Ostatní knihovní systémy**
	- **[NCIP](https://www.niso.org/standards-committees/ncip)** = NISO Circulation Interchange Protocol
	- Request i response: XML
- **Na naší straně nutný driver pro každý takový kanál** (spousty výjimek pro každý systém)

![](_page_33_Picture_0.jpeg)

### **NCIP**

<?xml version="1.0" encoding="UTF-8"?> <ns1:NCIPMessage xmlns:ns1="http://www.niso.org/2008/ncip" ns1:version="http://www.niso.org/schemas/ncip/v2\_02/ncip\_v2\_02.xsd"> <ns1:LookupAgency> <ns1:InitiationHeader> <ns1:FromAgencyId> <ns1:AgencyId ns1:Scheme="http://www.niso.org/ncip/v1\_0/schemes/agencyidtype/agencyidtype.scm"> CPK</ns1:AgencyId> </ns1:FromAgencyId> <ns1:ToAgencyId> <ns1:AgencyId ns1:Scheme="http://www.niso.org/ncip/v1\_0/schemes/agencyidtype/agencyidtype.scm"> CHG001</ns1:AgencyId> </ns1:ToAgencyId> </ns1:InitiationHeader> <ns1:AgencyId ns1:Scheme="http://www.niso.org/ncip/v1\_0/schemes/agencyidtype/agencyidtype.scm"> CHG001</ns1:AgencyId> <ns1:AgencyElementType ns1:Scheme="http://www.niso.org/ncip/v1\_0/schemes/agencyelementtype/ agencyelementtype.scm">Agency Address Information</ns1:AgencyElementType> <ns1:AgencyElementType ns1:Scheme="http://www.niso.org/ncip/v1\_0/schemes/agencyelementtype/ agencyelementtype.scm">Agency User Privilege Type</ns1:AgencyElementType> <ns1:AgencyElementType ns1:Scheme="http://www.niso.org/ncip/v1\_0/schemes/agencyelementtype/ agencyelementtype.scm">Application Profile Supported Type</ns1:AgencyElementType> <ns1:AgencyElementType ns1:Scheme="http://www.niso.org/ncip/v1\_0/schemes/agencyelementtype/ agencyelementtype.scm">Authentication Prompt</ns1:AgencyElementType> <ns1:AgencyElementType ns1:Scheme="http://www.niso.org/ncip/v1\_0/schemes/agencyelementtype/ agencyelementtype.scm">Consortium Agreement</ns1:AgencyElementType> <ns1:AgencyElementType ns1:Scheme="http://www.niso.org/ncip/v1\_0/schemes/agencyelementtype/ agencyelementtype.scm">Organization Name Information</ns1:AgencyElementType> </ns1:LookupAgency> </ns1:NCIPMessae>

![](_page_34_Picture_0.jpeg)

# **Přihlašování uživatelů**

- Na portálu si nelze založit účet, je třeba mít registraci v knihovně (ale stačí i Google, FB apod.)
- Knihovna musí být členem federace poskytovatelů identit **[eduID.cz](https://www.eduid.cz/cs/about)**

impleSAMLphp

![](_page_34_Picture_4.jpeg)

- Knihovna pak má přihlašovací IdP bránu
- Služby jako Knihovny.cz tam nechávají přihlásit uživatele, aniž by se dozvěděly jejich login a heslo
- Knihovna pak službě uvolní takové údaje o uživateli, jaké služba potřebuje znát (tzv. atributy)

**Lightweight Directory Access Protocol** 

![](_page_35_Picture_0.jpeg)

### **Přihlašování uživatelů**

![](_page_35_Figure_2.jpeg)

![](_page_36_Picture_0.jpeg)

# **Přihlašování uživatelů**

- Některé knihovny byly v eduID.cz už před zapojením do portálu kvůli EIZ pro čtenáře
- Pro většinu knihoven je ale zprovoznění vlastní IdP problém
	- Pověří zaměstnance MZK a my jim vše zařídíme
	- *(Tzn. velkou část konverzace na předchozím slidu vedeme sami se sebou)*

![](_page_37_Picture_0.jpeg)

### **Provoz a vývoj**

- Produkční a testovací servery
- Maximální využití možností virtualizace (Docker)
- Git (na každou issue vlastní větev a kontejer)
- Neustále vyvíjíme:
	- přechod na Vufind 8 (z v2) cíl je držet se upstreamu (do něhož aktivně přispívají i naši vývojáři)
	- zrychlování odezvy optimalizací indexu a AJAXu
	- úpravy deduplikace a indexace
	- nové funkce a reflektování podnětů knihoven

![](_page_38_Picture_0.jpeg)

# Děkuji za pozornost. Nějaký dotaz?

# www.knihovny.cz

Možnosti vyhledávání Historie vyhledávání

#### O portálu knihovny.cz

O portálu Zapojené knihovny a zdroje Historie portálu Knihovny.cz Jak se zapojit pro knihovny

### Centrální portál knihoven

Portál Knihovny.cz je výsledkem několikaletého vývoje směřujícího k vytvoření centrálního místa, kde můžete současně prohledávat katalogy knihoven z celé České republiky. Cílem bylo najít řešení, díky němuž snadno získáte knihu či informace, aniž byste danou knihovnu museli navštívit nebo složitě vyhledávat v databázích každé jednotlivé knihovny.

#### O knihovnách

Projekty knihoven Služby knihoven Významné akce knihoven Ptejte se knihovny

Vyvíjí

![](_page_38_Picture_11.jpeg)

![](_page_38_Picture_12.jpeg)

### Hledáte pomoc?

Zpětná vazba Nápověda Možnosti přihlášení a registrace

#### Sledujte nás

![](_page_38_Picture_16.jpeg)

C 2015 - 2016 Moravian Library